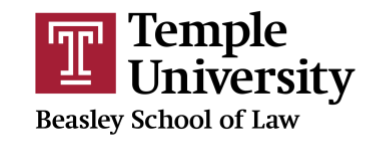

## Workbench Coding Review Sheet

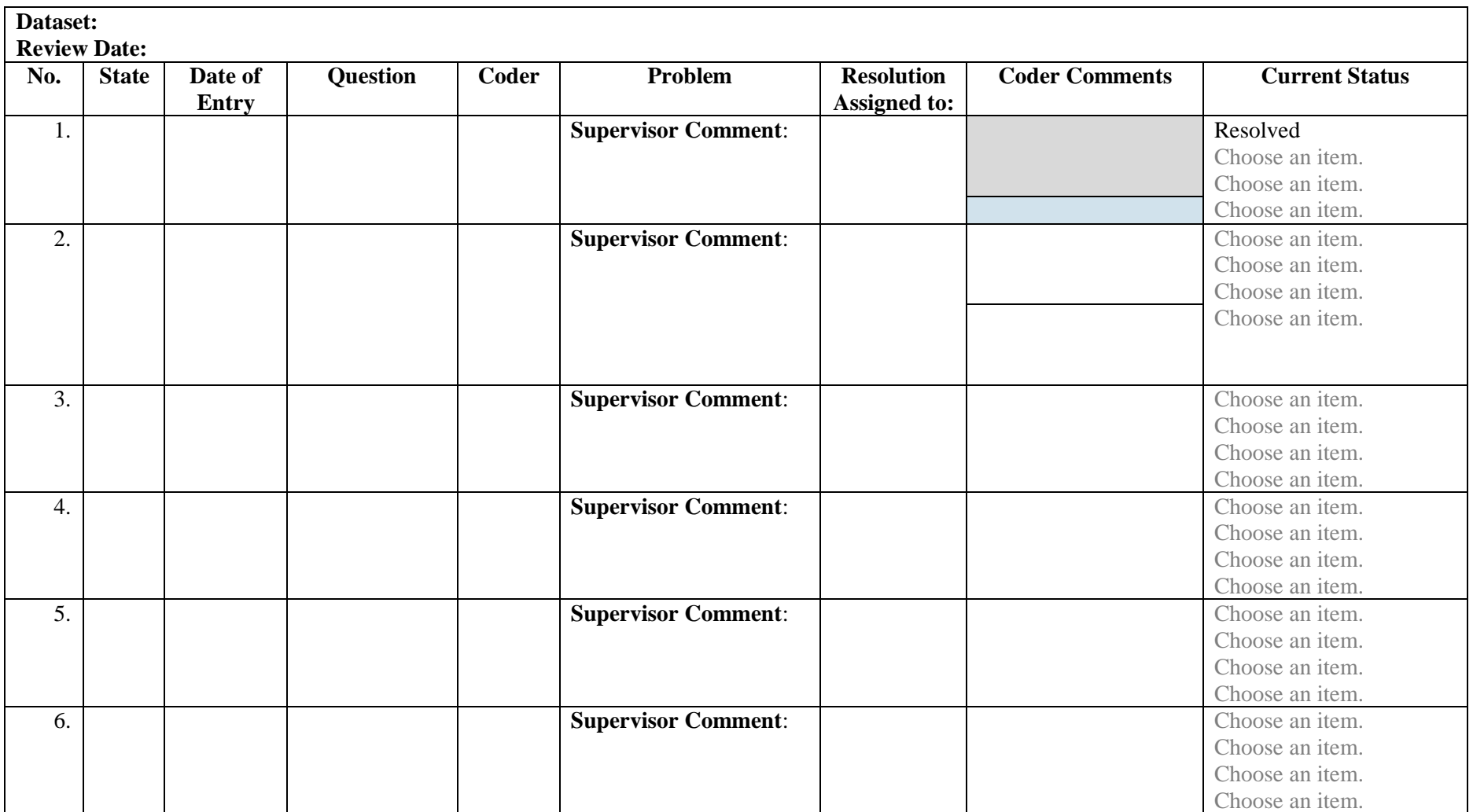

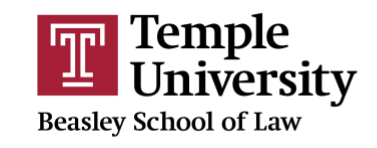

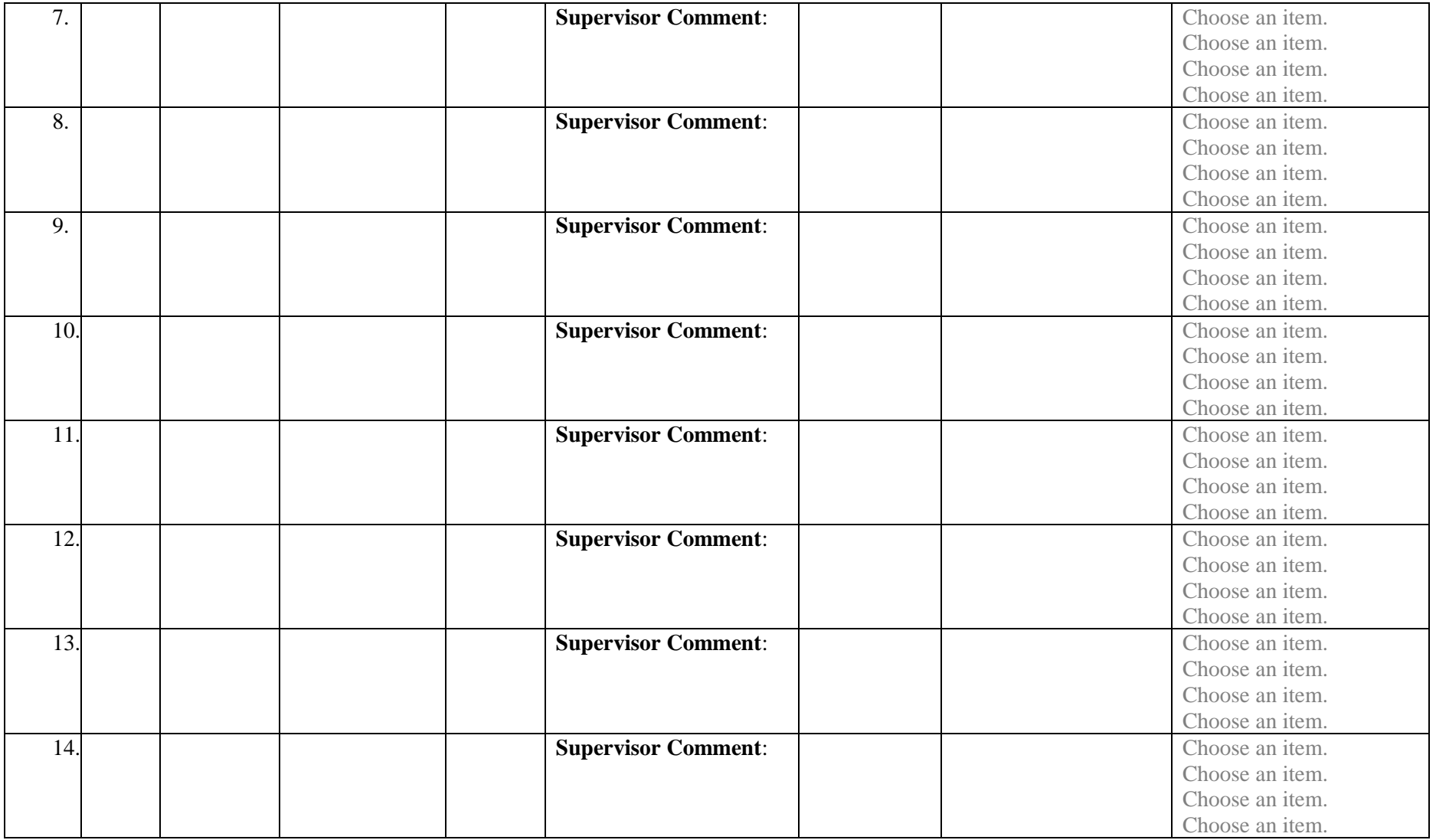

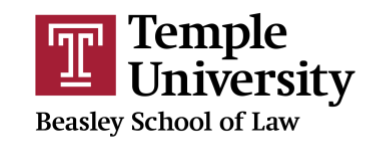

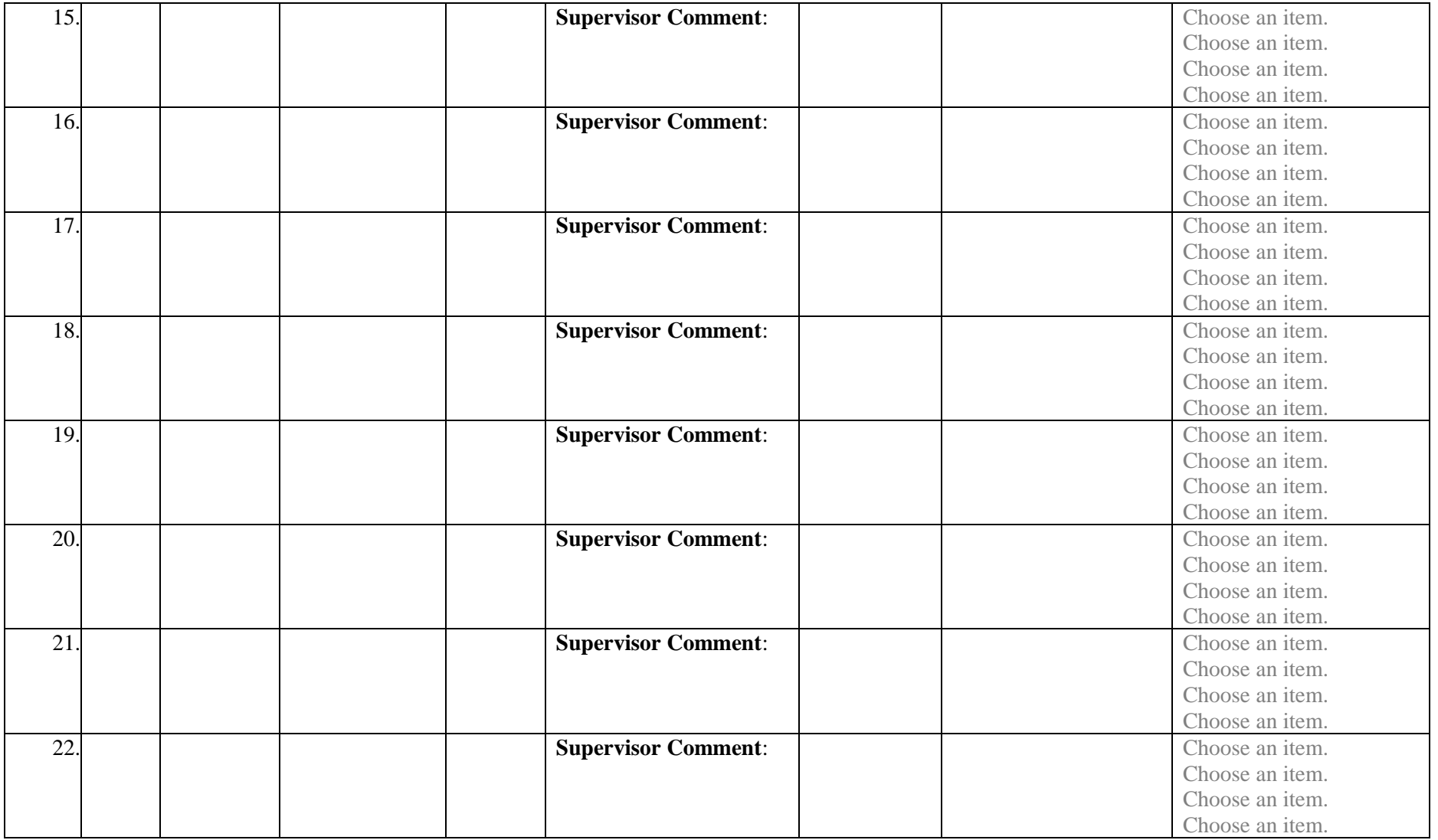

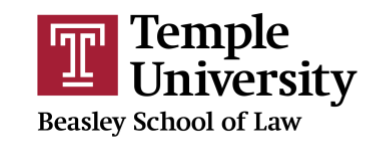

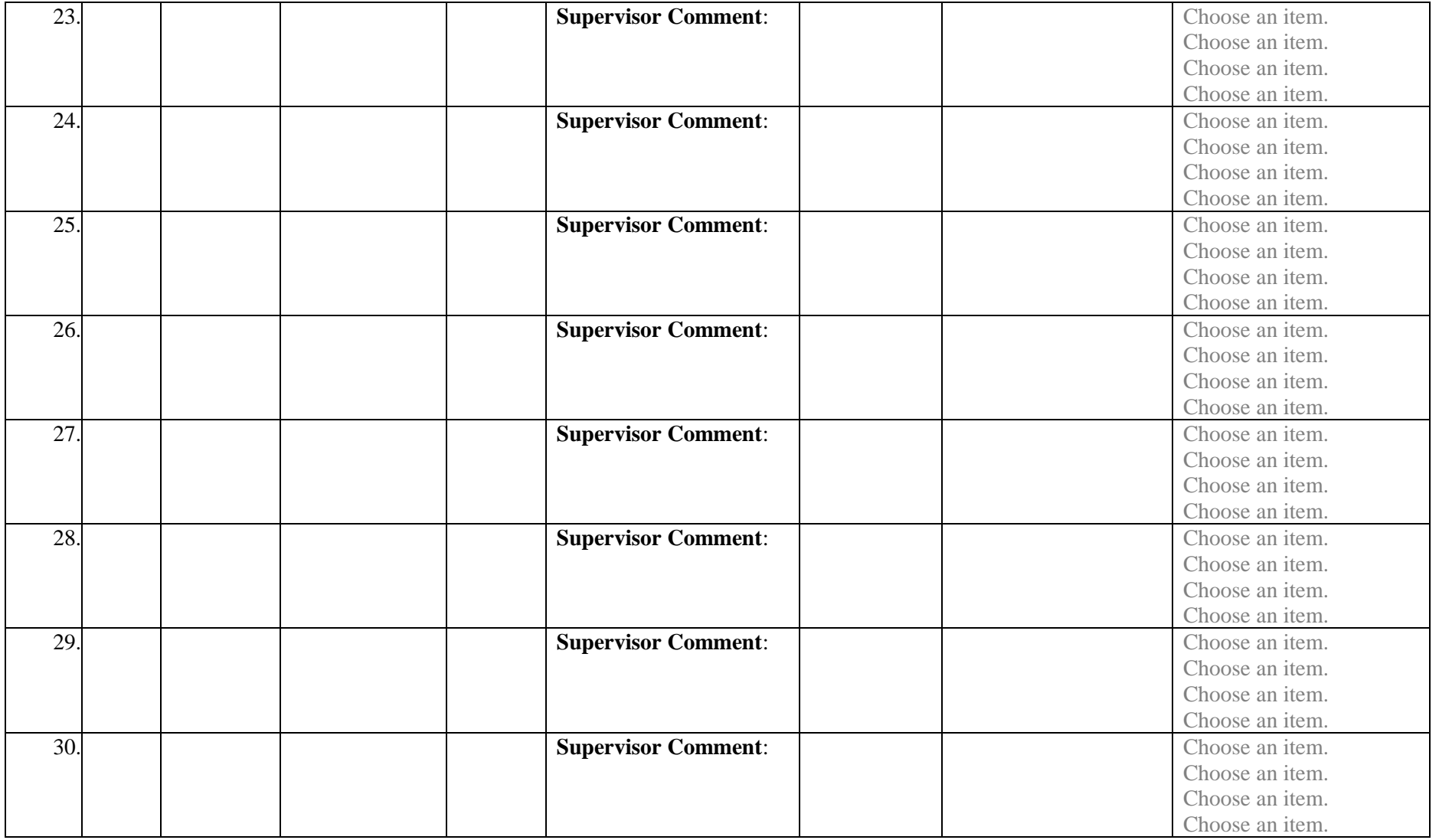

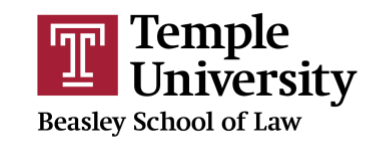

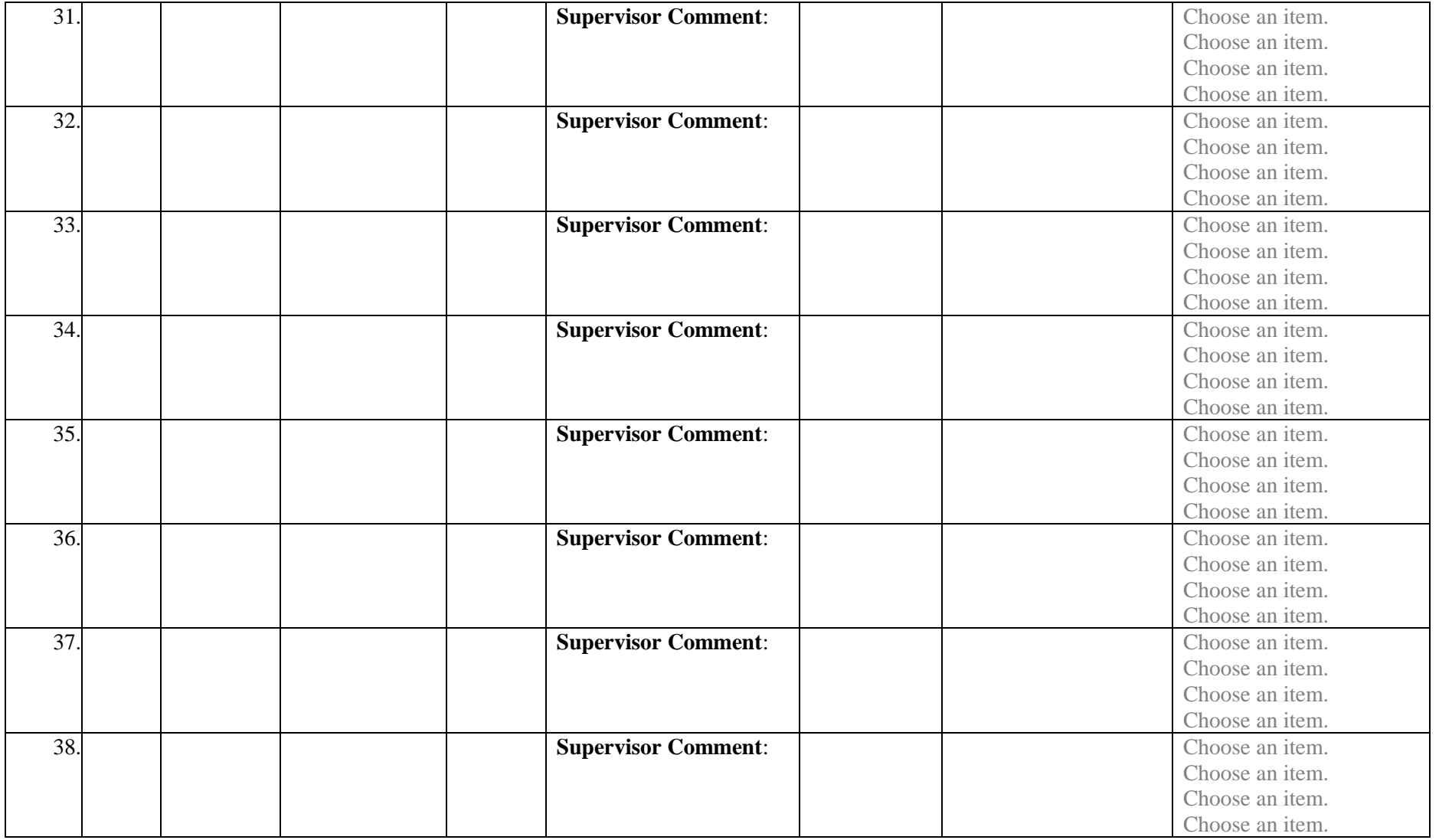

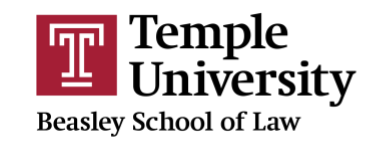

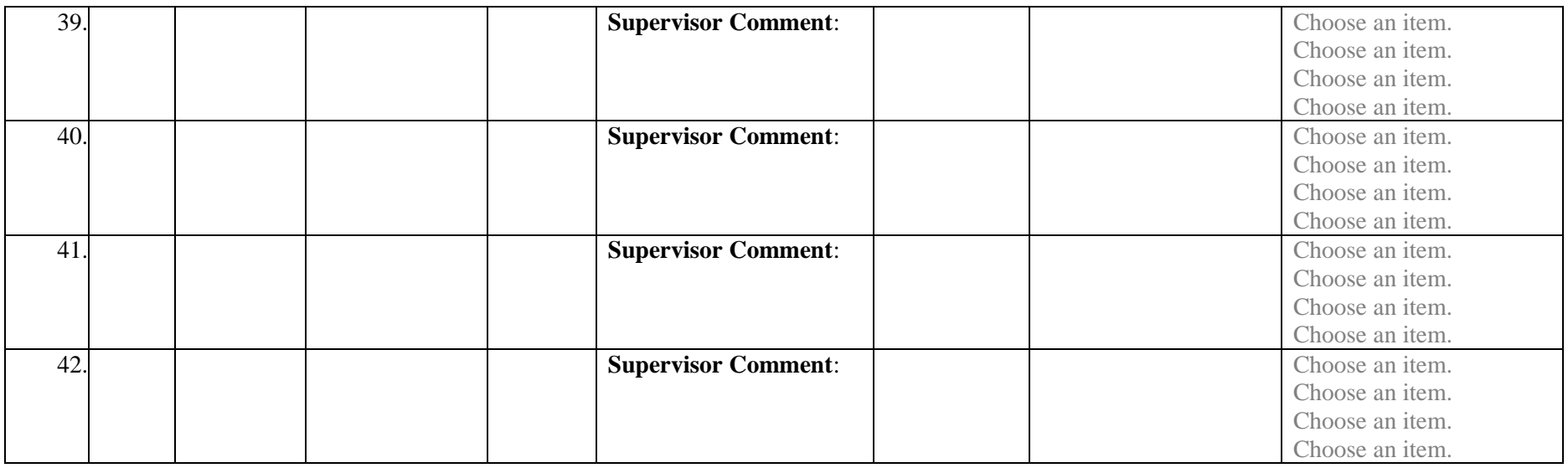